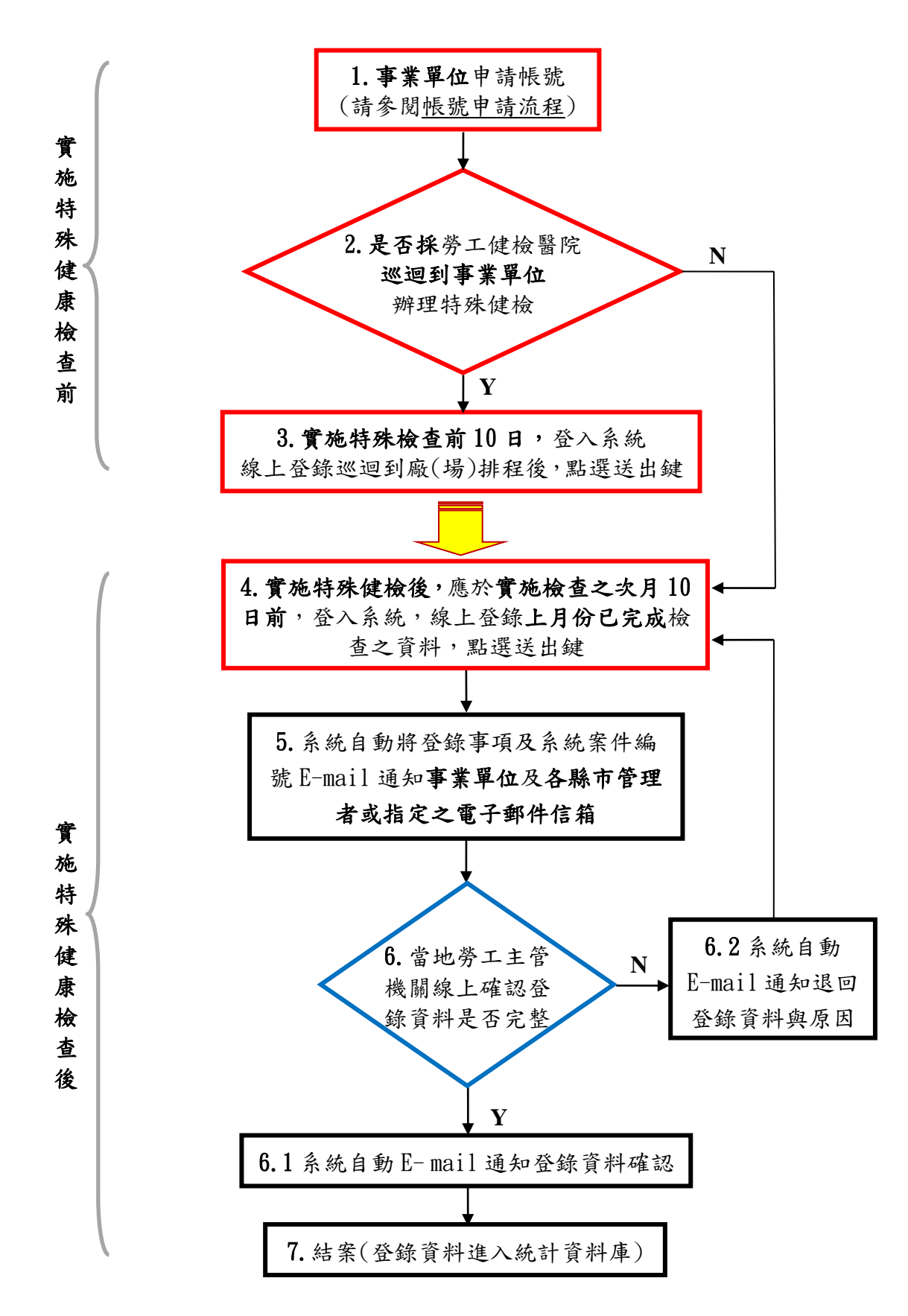

## 說明:

步驟 1、2、3、4:為事業單位作業 步驟 6:為各縣市勞工主管機關作業 步驟 5、6.1、6.2、7:為系統作業